### SELinux Basics

#### Clint Savage Fedora Ambassador

Fedora Classroom November 9, 2008

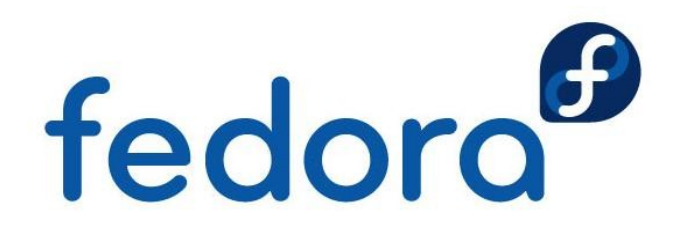

### **What is SELinux?**

✗ Another layer of security

- ✗ *Created by the NSA / Red Hat*
- ✗ *Helps add to the multiple layers of defense*
- ✗ *Generally used to protect local systems*
- ✗ *Affects, processes, ports, users ...*
- ✗ *Can't prevent everything*

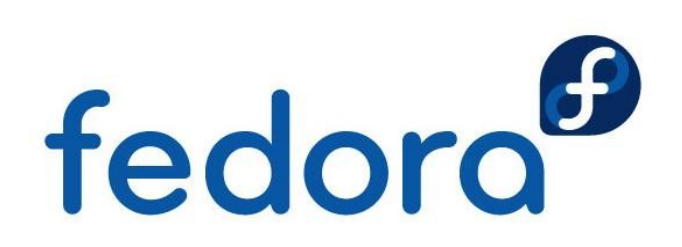

## **Discretionary Access Control (DAC)**

- Standard *rwx* permissions for *user:group*
- ✗ -rw------- 1 root root 1404 2008-11-07 09:45 anaconda-ks.cfg
- Generally controlled by one user; *root* 
	- ✗ Has discretion over the system
	- ✗ Made decisions for the system
	- ✗ Little control given to users
	- ✗ Quite a good system to date

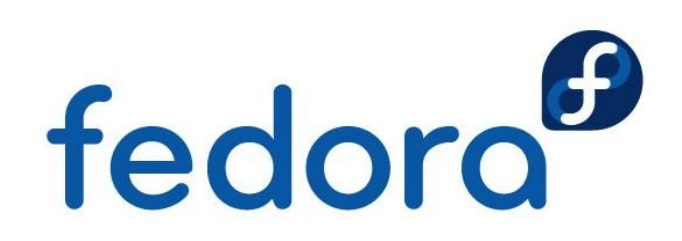

## **Mandatory Access Control (MAC)**

Builds on top of DAC

✗ *Provides another layer of protection* ✗ Policy - A set of rules determining level of protection

- ✗ *Defines which components are affected*
- ✗ *Processes are either unconfined or restricted*

✗ *unconfined processes are allowed within the policy*

- ✗ *If an action is undefined, it's denied by default*
- ✗ *If allowed DAC still applies*

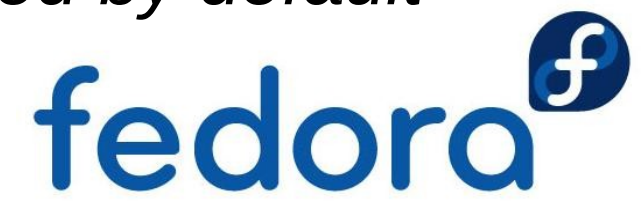

## **Security Contexts**

### A new way to think about access to the system

- ✗ *Each file/process has a context*
	- ✗ *user:role:type:sensitivity:category*
	- ✗ *Provides for multiple layers of protection*
	- ✗ *Most systems haven't implemented sensitivity or category*

# ls -Z anaconda-ks.cfg buildusb.sh -rw------- root root system\_u:object\_r:admin\_home\_t:s0 anaconda-ks.cfg -rwxr--r-- root root unconfined\_u:object\_r:admin\_home\_t:s0 buildusb.sh

 $#$  ps -ef -Z | grep httpd unconfined u:system\_r:httpd\_t:s0 root 6740 1 2 09:30 ? 00:00:00 /usr/sbin/httpd unconfined\_u:system\_r:httpd\_t:s0 apache 6742 6740 0 09:30 ? 00:00:00 /usr/sbin/httpd unconfined u:system r:httpd t:s0 apache 6743 6740 0 09:30 ? 00:00:00 /usr/sbin/httpd

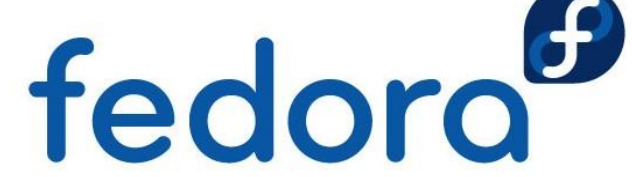

## **Default Policy: Targeted**

Loaded during installation

✗ *Policy resides in the /selinux virtual filesystem* ✗ Primarily uses *type* component for enforcement

- ✗ *user:role:type:sensitivity:category*
- ✗ Policy uses the **type** of both process and file
- ✗ Local processes are generally *unconfined*
	- ✗ *eg. cp, mv, cat, ls, etc.*

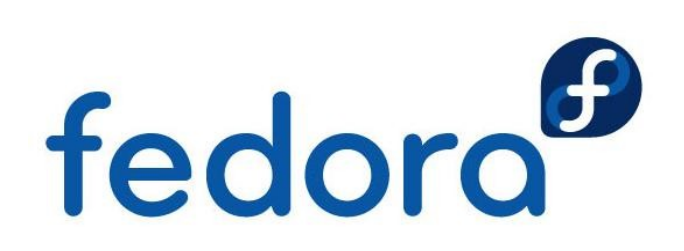

### **Manipulating Contexts**

### ● **chcon**

- ✗ *Useful for changing context of a file or directory*
	- ✗ *eg. chcon -t http\_t /srv/web/dir*

### ✗ **restorecon (generally safer)**

- ✗ *Uses the policy's ruleset to determine the context*
- ✗ *Regular expressions match the directory or file*
	- ✗ *eg. restorecon /export/kickstarts*

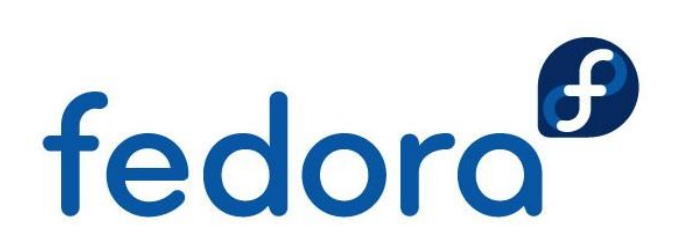

# **Manage / Modify the Policy**

#### SELinux allows tweaks to the policy

- ✗ *Three states of the policy*
	- ✗ *Enforcing, Permissive, Disabled*
		- ✗ *Enforcing/Permissive* 
			- ✗ *Can be changed without a reboot*
		- ✗ *Disabled removes SELinux labels*
			- ✗ *Reboot is required*

#### ✗ **getenforce**

✗ *Replies with the status of the policy*

### ✗ **setenforce 0 | 1**

- ✗ *Changes the policy enforcement 'on the fly'*
	- ✗ *Either Enforcing or Permissive*

## **Making the Policy Persist**

### system-config-selinux

- ✗ *Very nice GUI to tweak the policy, booleans, etc.* /etc/sysconfig/selinux
	- ✗ *Defines the policy and status of SELinux on boot*
	- ✗ *Written to by system-config-selinux*

#### semanage

- ✗ *Lists/Modifies the policy more permanently* qetsebool/setsebool
	- ✗ *Allows modification of predefined sections of the policy*

## **Troubleshooting**

Most people turn SELinux off because they can't understand avc messages

A Tool exists in Fedora to help troubleshoot and give better information about the situation

- ✗ */usr/sbin/setroubleshootd and /etc/init.d/setroubleshoot*
	- ✗ *Provided by the setroubleshoot-server rpm*
	- ✗ *Alerts in the notification area*
	- ✗ *Logs to the kern facility*
	- ✗ *Provides human readable messages*

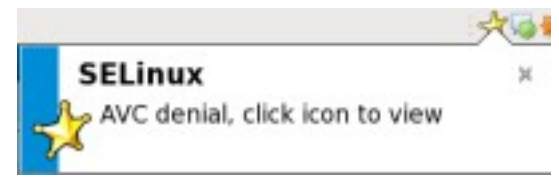

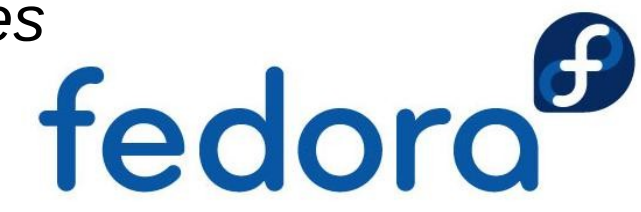

## **Troubleshooting cont'd**

#### **setroubleshoot** provides useful messages

# tail /var/log/messages

Nov 8 10:52:46 machineA setroubleshoot: SELinux is preventing access to files with the label, file\_t. For complete SELinux messages. run sealert -l e90521c2-dcd4-43a8-a4ce-3a64a07ee16b

#### **sealert** provides how to allow access

# sealert -l e90521c2-dcd4-43a8-a4ce-3a64a07ee16b

Summary: SELinux is preventing the X from using potentially mislabeled files (./fonts.dir).

Detailed Description:

.. snip ..

Allowing Access:

If you want X to access this files, you need to relabel them using restorecon -v './fonts.dir'. You might want to relabel the entire directory using restorecon -R -v '.'.

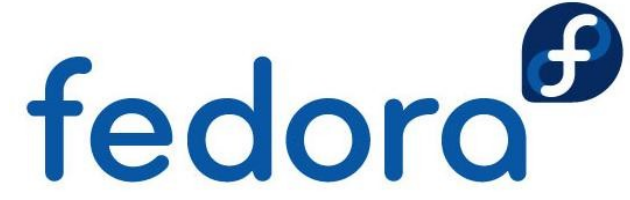

### **Resources & Licensing**

OpenOffice Impress version of these slides <http://herlo.fedorapeople.org/files/selinux-basics-fc.odp>

PDF version of these slides <http://herlo.fedorapeople.org/files/selinux-basics-fc.pdf>

NSA's SELinux website <http://www.nsa.gov/selinux/>

SELinux in Fedora <http://fedoraproject.org/wiki/SELinux>

SELinux in Red Hat Enterprise Linux version 5 <http://www.redhatmagazine.com/2007/05/04/whats-new-in-selinux-for-red-hat-enterprise-linux-5/>

SELinux Policy Management <http://www.redhat.com/magazine/006apr05/features/selinux/> <http://selinux-symposium.org/2005/presentations/session4/4-1-walsh.pdf>

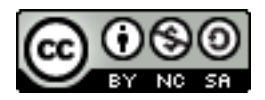

Presentation is licensed cc-by-nc-sa http://creativecommons.org/licenses/by-nc-sa/3.0/

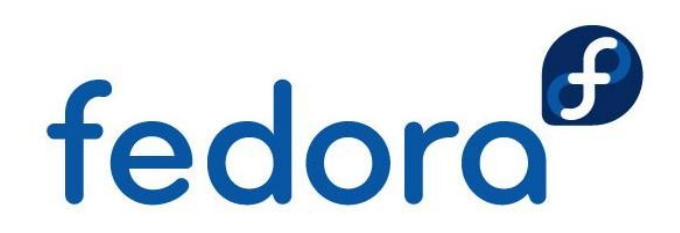